<span id="page-0-0"></span>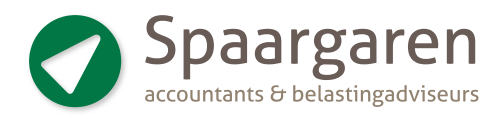

### **ONDERNEMER** Plannen Regeerakkoord voor zzp'ers

In het Regeerakkoord staan ook de plannen van het kabinet voor zelfstandigen zonder personeel (zzp'ers) en hun opdrachtgevers. Het meest opvallend is dat de Wet DBA wordt vervangen. Ja, u leest het goed. Maar er is meer. Zo komt er een minimumuurloon voor zzp'ers, de webmodule wordt toch ingevoerd en het begrip gezagsverhouding wordt verduidelijkt. Hierna volgen op hoofdlijnen de plannen die nog in concrete voorstellen moeten worden omgezet, waarover de Tweede en daarna de Eerste Kamer nog moeten beslissen. Zodra er ontwikkelingen zijn komen we hierop zeker terug in een volgend nummer van het Fisckwartaal(tje).

#### Minimumtarief

Als het aan het nieuwe kabinet ligt, is er altijd sprake van een arbeidsovereenkomst bij een laag tarief in combinatie met een langere duur van de overeenkomst (langer dan 3 maanden) of een laag tarief in combinatie met reguliere bedrijfsactiviteiten. Een laag tarief is minder dan 125% van het wettelijk minimumloon (Wml). Dat komt neer op tussen € 15 en € 18 per uur.

#### Keuzemogelijkheid

Is er sprake van een hoog tarief (boven € 75) in combinatie met een kortere duur van de overeenkomst (korter dan een jaar) of is er een hoog tarief in combinatie met niet-reguliere bedrijfsactiviteiten? In dat geval wordt er een keuzemogelijkheid – 'opting out' – ingevoerd voor de loonbelasting en de werknemersverzekeringen. U kiest er dan als zzp'er voor om niet verzekerd te zijn voor de werknemersverzekeringen.

#### Webmodule

De opdrachtgever kan via het invullen van een webmodule een 'opdrachtgeversverklaring' krijgen voor zzp'ers boven het lage tarief (meer dan 125% Wml). Die verklaring geeft vooraf vrijwaring van loonheffing en premies werknemersverzekeringen, tenzij de webmodule niet naar waarheid is ingevuld. Het begrip gezagsverhouding wordt verduidelijkt en voortaan meer getoetst op basis van de feiten in plaats van formele omstandigheden.

#### **Overgangsfase**

Na invoering van de nieuwe wetgeving geldt maximaal een jaar een terughoudend handhavingsbeleid. Dat wil zeggen dat er niet direct een boete wordt opgelegd. De Belastingdienst heeft in deze fase een coachende rol bij het toepassen van de nieuwe regels.

#### Overige maatregelen

In het Burgerlijk Wetboek wordt een ondernemersovereenkomst opgenomen in plaats van of naast de overeenkomst van opdracht. Het kabinet zal in gesprek gaan met verzekeraars om een beter verzekeringsaanbod voor arbeidsongeschiktheid te bevorderen.

# Inhoud

#### Tips voor de ondernemer

- Plannen Regeerakkoord voor zzp'ers
- [Heeft u uw arbeidsongeschiktheids](#page-1-0)risico al verzekerd?
- [Geschillencommissie rentederivaten](#page-1-0)  mkb gestart
- [Voucher voor internationaal](#page-1-0)  juridisch of fiscaal advies

#### Tips voor de DGA

- [Vrijstelling overdrachtsbelasting bij](#page-2-0)  schenking aandelen in vastgoed-BV
- [Minder vennootschapsbelasting betalen](#page-2-0)
- [Enkele andere maatregelen uit het](#page-2-0)  Regeerakkoord
- [Duur uitkeringen vanuit oudedags](#page-3-0)verplichting (ODV)
- [UBO-register komt pas in 2018](#page-3-0)

#### Tips voor werkgevers en werknemers

- [Is uw administratie klaar voor het](#page-3-0)  ieugd-LIV?
- [Enkele maatregelen in de sociale](#page-4-0)  zekerheid uit het Regeerakkoord
- [Meld werknemer 'ziek uit dienst'](#page-4-0)  ook aan uw verzekeraar
- [Goed nieuws voor eigenrisicodrager](#page-4-0)  die ongewild verplicht publiek verzekerd werd
- [Geen contract met arbodienst leidt](#page-5-0)  direct tot (forse) boete
- [Enkele maatregelen in het arbeids](#page-5-0)recht uit het Regeerakkoord
- [Waardeoverdracht kleine pensioenen](#page-5-0)
- [Aanvulling WW derde jaar een stapje](#page-6-0)  dichterbij
- [Ziekte leidt niet tot minder WW](#page-6-0)

#### Overige tips

- [Ingrijpende maatregelen in de IB](#page-6-0)  en btw uit het Regeerakkoord
- [Leg de overbedelingsschuld aan](#page-7-0)  uw kinderen goed vast
- 30 jaar later… alsnog claim [opgebouwde pensioenrechten](#page-7-0)
- [Mensen met een laag Duits pensioen](#page-7-0)  gaan er toch op achteruit

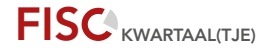

### <span id="page-1-0"></span>**ONDERNEMER** Heeft u uw arbeidsongeschiktheidsrisico al verzekerd?

U heeft vast wel eens nagedacht over de gevolgen van mogelijke arbeidsongeschiktheid. In die omstandigheid krijgt u niet alleen te maken met een forse inkomensachteruitgang, maar ook met extra zorgkosten. Veel hangt dan af van uw persoonlijke situatie. Het is belangrijk om de risico's in kaart te brengen, zodat zichtbaar is wat er gebeurt wanneer u onverhoopt geheel of gedeeltelijk arbeidsongeschikt wordt. Let wel, 1 op de 7 mensen wordt voor zijn of haar 67e arbeidsongeschikt voor een periode van 5 jaar of langer! Veel ondernemers weten hoe belangrijk een arbeidsongeschiktheidsverzekering (AOV) is, maar toch sluit slechts een minderheid er een af. Een belangrijke reden daarvoor is dat een AOV (te) duur is.

Door uitsluitend het risico te verzekeren dat niet zelf gedragen kan worden, kan de premie echter betaalbaar worden gehouden. Factoren die de premiehoogte beinvloeden zijn: beroepsdekking, op passende of gangbare arbeid, sommenverzekering of schadeverzekering, uitkeringsdrempel, wachtdagen, eindleeftijd, verzekerd bedrag, indexatie uitkering en leeftijdsafhankelijke of gelijkblijvende premie.

#### Jaarlijks stijgende of gelijkblijvende premie?

Een jaarlijks stijgende premie (bij de leeftijdsafhankelijke optie) is aanvankelijk goedkoper. Bij een gelijkblijvende premie betaalt u in het begin een opslag, die wordt gereserveerd om later de premie laag te houden. Veel AOV's worden echter voortijdig beëindigd. Die groep verzekerden had dan beter niet voor de reservering in een gelijkblijvende premie kunnen kiezen. Maar er is nog een reden om voor een stijgende premie te kiezen. Stel dat de tarieven later wat lager worden en u wilt overstappen? In dat geval bent u uw reservering kwijt. Bij veel AOV's die voor 2013 afgesloten zijn, ontvangen tussenpersonen nog steeds tot gemiddeld 20% provisie. Met de afschaffing van het provisiestelsel is de vergoeding voor de tussenpersoon weggevallen. Daar zijn de afsluitkosten en advieskosten voor in de plaats gekomen. Het kan daarom lonend zijn om een AOV te laten omzetten naar een provisievrije variant of om een nieuwe AOV af te sluiten en bijvoorbeeld weer aanvangskorting te genieten.

#### Tip

Houd verzekeringen – in het bijzonder de AOV – periodiek tegen het licht. Vooral de laatste jaren is de AOV-markt sterk in beweging geweest, waardoor verzekeraars prijsverlagingen en betere voorwaarden hebben doorgevoerd om concurrerend te zijn en potentiële klanten te interesseren voor een AOV.

### ONDERNEMER Geschillencommissie rentederivaten mkb gestart

Komt u in aanmerking voor compensatie in het kader van het uniform herstelkader rentederivaten? Weet dan dat er sinds kort een onafhankelijke geschillencommissie rentederivaten mkb van start is gegaan. Hebt u van uw bank een compensatievoorstel gehad en bent u het daar niet mee eens, dan kunt u bij deze commissie een klacht indienen. De commissie beoordeelt of de klacht terecht is. De uitspraak is bindend voor u en de bank. Een zaak aan de geschillencommissie voorleggen kost € 250. Krijgt u gelijk? Dan betaalt de bank deze kosten. Uw klacht kan alleen de compensatieregeling betreffen.

#### Tip

Naast de rechter en het financiële klachteninstituut Kifid, heeft u nu een derde mogelijkheid om u tegen de handelwijze van uw bank te verzetten. Klachten die aan de geschillencommissie worden voorgelegd, worden snel afgehandeld.

### **ONDERNEMER** Voucher voor internationaal juridisch of fiscaal advies

Wilt u zich (verder) positioneren op een buitenlandse markt en heeft u hierbij fiscale of juridische ondersteuning nodig? Maak dan gebruik van een kennisvoucher. Hiermee kunt u een tegemoetkoming krijgen voor advies van een internationale jurist of (belasting)adviseur. De tegemoetkoming bedraagt 50% van de advieskosten, met een maximum van € 2.500 (exclusief btw). De Rijksdienst voor Ondernemend Nederland (RVO) voert de regeling uit. Een voorwaarde is dat u een zogenoemde externe deskundige inschakelt.

#### Aanvragen

U kunt de kennisvoucher aanvragen via mijn.rvo.nl. De RVO behandelt de aanvragen in volgorde van binnenkomst. Als datum van ontvangst geldt de datum waarop de aanvraag compleet is ingediend. U vermeldt bij de aanvraag wie de adviseur is en welke activiteiten deze deskundige zal uitvoeren. Ook moet een offerte van de fiscale en/of juridische deskundige worden bijgevoegd. Na ontvangst beoordeelt de RVO de aanvraag, waarna binnen 13 weken een beslissing volgt.

Een voucher is 6 maanden geldig. De activiteiten waarvoor de voucher is verstrekt, moeten binnen deze periode plaatsvinden. Deze geldigheidsduur kan op verzoek eenmalig worden verlengd met maximaal 6 maanden. Een voucher is niet overdraagbaar.

<span id="page-2-0"></span>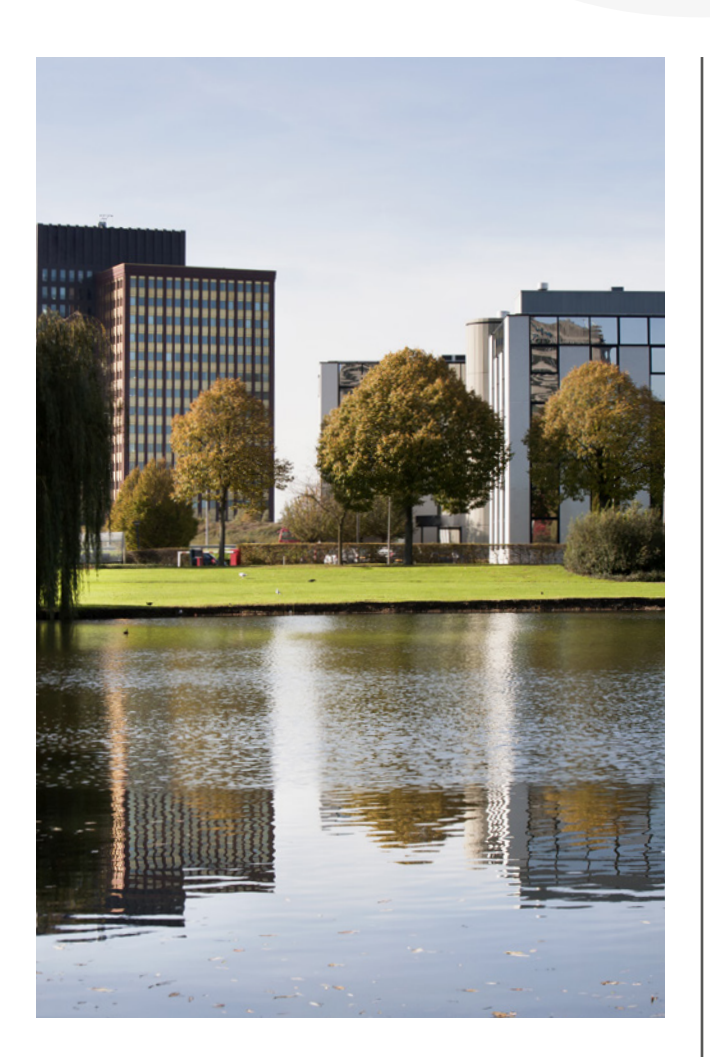

#### **DGA**

## Vrijstelling overdrachtsbelasting bij schenking aandelen in vastgoed-BV

Tot voor kort was het zo dat u bij een schenking van aandelen in een vastgoed-BV 6% overdrachtsbelasting (OVB) moest betalen. Verschillende belastingrechters hebben echter in enkele zaken beslist dat dit onjuist is, omdat een vrijstelling van toepassing is. In deze zaken ging het om de aandelen van een vastgoed-BV die aan een kind waren geschonken. Het kind had volgens de belastingrechter recht op toepassing van de vrijstelling voor OVB bij bedrijfsopvolging.

Daar verbond de rechter wel twee voorwaarden aan:

- 1. de BV moet een materiële onderneming drijven, dat wil zeggen er moeten bedrijfsactiviteiten zijn; én
- 2. de volledige zeggenschap moet overgaan op het kind.

De bedrijfsopvolger moet een direct familielid zijn. Dat wil zeggen: kind, kleinkind of broer/zus of de echtgeno(o)te van hen.

#### Tip

Omdat er in de hiervoor genoemde zaken nog geen eindoordeel is, doet u er verstandig aan om uw rechten veilig te stellen door bij de aangifte OVB in elk geval een beroep te doen op de vrijstelling.

### **DGA** Minder vennootschapsbelasting betalen

Uw BV gaat minder vennootschapsbelasting betalen. Maar nog niet volgend jaar. De aangekondigde verlenging van de eerste schijf van de vennootschapsbelasting van 20% van € 200.000 naar € 250.000 gaat namelijk niet door. Maar als het aan het nieuwe kabinet ligt, gaan de tarieven vanaf 2019 wel omlaag. Het 20%-tarief gaat stapsgewijs in drie jaar naar 16% en het 25%-tarief naar 21%. Het is dus interessant om winst uit te stellen.

#### Tip

U kunt winst uitstellen door bijvoorbeeld een voorziening groot onderhoud te vormen of een garantievoorziening. Ook kunt u bepaalde kosten activeren, zoals onderzoeksen ontwikkelingskosten. Wij beoordelen graag de mogelijkheden die uw BV heeft.

### **DGA** Enkele andere maatregelen uit het Regeerakkoord

We noemen nog enkele andere aangekondigde maatregelen uit het Regeerakkoord. Zo wil het kabinet Rutte III het belastingtarief in box 2 van de inkomstenbelasting in 2020 verhogen van 25% naar 27,5% en in 2021 naar 28,5%. De voorwaartse verliesverrekening wordt teruggebracht van 9 naar 6 jaar. U kunt verliezen nog wel één jaar terug verrekenen. Maakt u gebruik van de innovatiebox? In dat geval krijgt u mogelijk te maken met een tariefsverhoging. Het nieuwe kabinet wil het tarief van de innovatiebox verhogen van 5% naar 7%. Tot slot noemen we dat de dividendbelasting vrijwel geheel wordt afgeschaft.

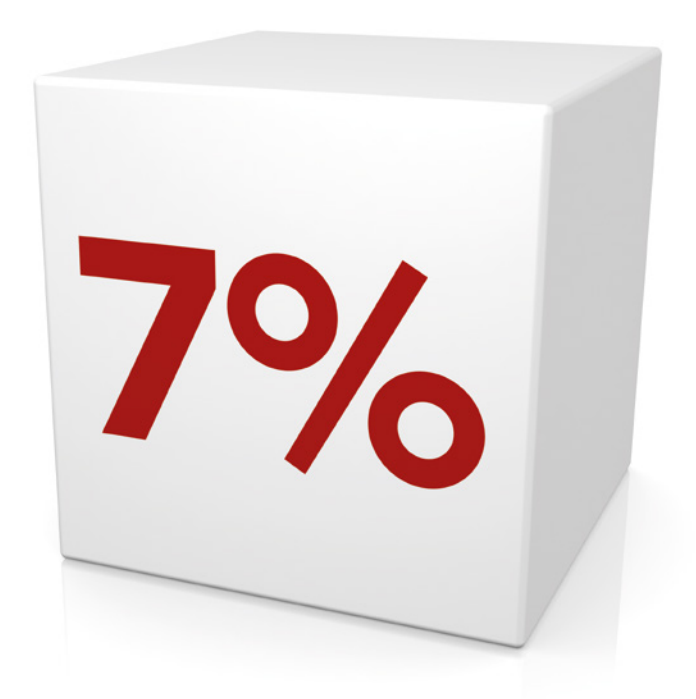

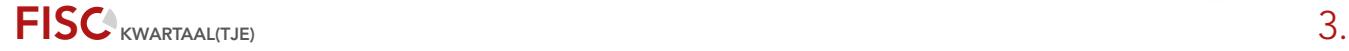

### <span id="page-3-0"></span>**DGA** Duur uitkeringen vanuit oudedagsverplichting (ODV)

U kunt uw in eigen beheer opgebouwde pensioen zonder fiscale gevolgen omzetten in een oudedagsverplichting (ODV). Een spaarvariant waarbij jaarlijks het omgezette pensioenkapitaal wordt verhoogd met rente. Het op de pensioendatum aanwezige kapitaal moet u gebruiken voor een uitkering. De duur van de uitkering is gerelateerd aan uw AOW-gerechtigde leeftijd. Vanaf die datum hebben de uitkeringen een looptijd van 20 jaar. De uitkeringen mogen op z'n vroegst ingaan vijf jaar voorafgaand aan de AOW-leeftijd. De duur wordt dan verhoogd met het aantal jaren dat de uitkering eerder is ingegaan. Laat u de uitkeringen ingaan meer dan 2 maanden na het bereiken van uw AOW-leeftijd? In dat geval wordt de periode van 20 jaar gekort met het aantal jaren die tussen de ingangsdatum en de AOW-leeftijd liggen.

#### Voorbeeld

Stel, u bent nu 68 jaar. Uw pensioenuitkeringen zijn ingegaan toen u 60 jaar werd. Vanaf uw 65ste is daar de AOW-uitkering bijgekomen. U wilt uw pensioenrechten omzetten in een ODV. De uitkeringsduur van de ODV-uitkeringen is 17 jaar, namelijk 20 jaar verminderd met het aantal jaren tussen de AOW-leeftijd (65 jaar) en de ingangsdatum van de ODV-uitkeringen (68 jaar). Het feit dat de pensioenuitkeringen al zijn ingegaan op uw 60ste, is niet relevant.

#### Let op

Kiest u er voor om uw pensioen in eigen beheer om te zetten in een ODV, dan moet u de Belastingdienst hierover informeren. Daarvoor is een speciaal *[informatieformulier](https://download.belastingdienst.nl/belastingdienst/docs/info_afl_omz_pensioen_eig_beh_vpb1121z3fol.pdf)* beschikbaar.

### **DGA** UBO-register komt pas in 2018

U bent als DGA een UBO (Ultimate Benificial Owner) als u uiteindelijk voor meer dan 25% eigenaar bent van of zeggenschap heeft over onder meer een bv, nv, stichting of vereniging, maar ook over een maatschap, vennootschap onder firma (vof) of een commanditaire vennootschap (cv). Nederland moest op grond van een Europeesrechtelijke verplichting uiterlijk op 26 juni 2017 een UBO-register invoeren, waarin informatie over uiteindelijk belanghebbenden is opgenomen. Dat de invoering van dit register de nodige voeten in de aarde zou hebben, hebben we al voorspeld bij onze eerdere berichtgevingen hierover. Nu blijkt uit een brief van staatssecretaris Wiebes dat het wetsvoorstel over de invoering van het UBO-register pas begin 2018 naar de Tweede Kamer gaat. De planning is nu dat het Nederlandse UBO-register volgend jaar zomer in werking treedt. Het is voorlopig dus nog niet duidelijk óf – en zo ja, hoe – er tegemoetgekomen wordt aan de kritiek ten aanzien van de privacybescherming van uw gegevens.

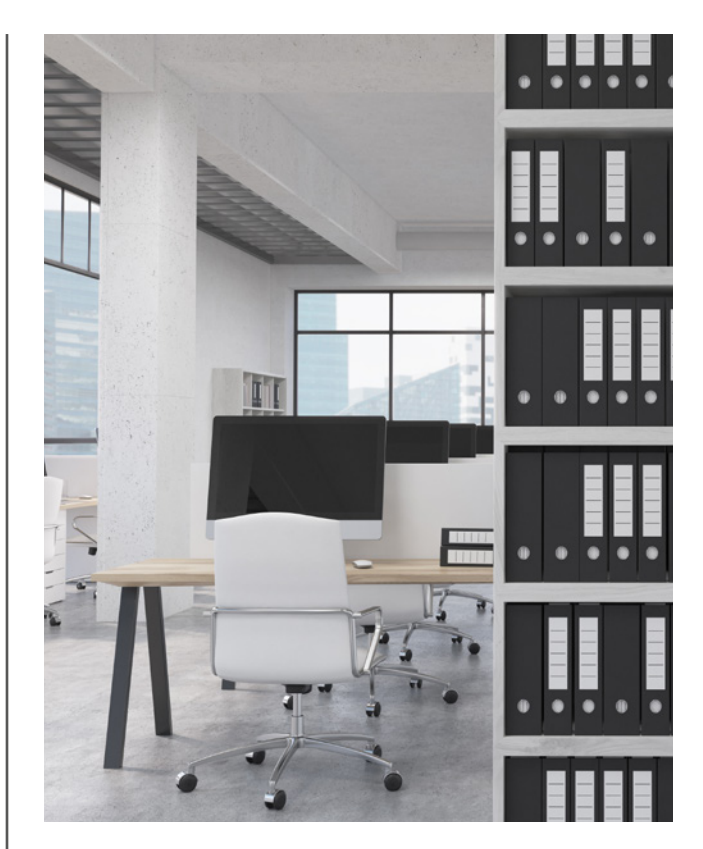

### WERKGEVERS EN WERKNEMERS Is uw administratie klaar voor het jeugd-LIV?

Sinds 1 juli 2017 is de leeftijdsgrens voor het volwassen wettelijk minimumloon verlaagd van 23 naar 22 jaar en is het wettelijk minimumloon voor 18- tot en met 21-jarigen verhoogd. In 2018 kunt u recht hebben op een compensatie – het jeugd-LIV – voor deze laatstgenoemde groep. Die compensatie hoeft u niet aan te vragen. Het jeugd-LIV wordt namelijk vastgesteld aan de hand van de ingediende loonaangiften. Daarom moet u ervoor zorgen dat uw administratie op orde is en dat u tijdig de juiste gegevens aanlevert bij uw salarisadministrateur. Als u twijfelt of uw administratie voldoet, laat deze dan controleren en waar nodig corrigeren.

#### Let op

Er staat op het aangeven van onjuiste gegevens in de loonaangiften bovendien een boete van € 1.319 per verzuim per werknemer. Des te meer reden om te zorgen dat uw administratie correcte en volledige informatie bevat.

Inmiddels zijn ook de bedragen van de jeugd-LIV 2018 bekend.

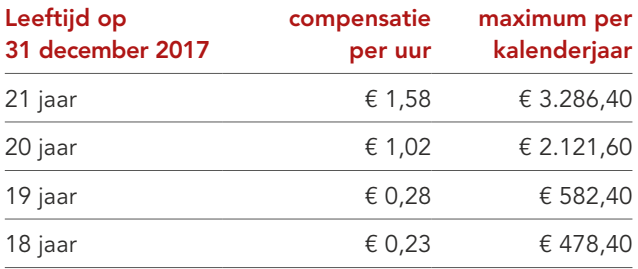

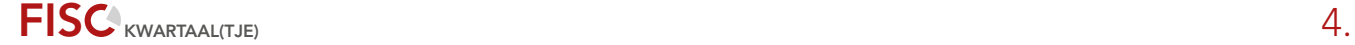

### <span id="page-4-0"></span>WERKGEVERS EN WERKNEMERS Enkele maatregelen in de sociale zekerheid uit het Regeerakkoord

Het kabinet Rutte III heeft veel plannen op het terrein van de sociale zekerheid. We noemen de meest ingrijpende hierna alleen puntsgewijs. Alle aangekondigde maatregelen moeten namelijk eerst nog in concrete voorstellen worden verwerkt en nog door de Tweede en daarna door de Eerste Kamer worden aangenomen. Niets is dus nog zeker.

- De loondoorbetaling bij ziekte van werknemers gaat voor kleine werkgevers (tot 25 werknemers) van 2 naar 1 jaar;
- Er komen strengere regels voor nieuwe instroom in de regeling werkhervatting gedeeltelijk arbeidsgeschikten (WGA);
- Loondispensatie vervangt de loonkostensubsidie uit de Participatiewet. Met toestemming van het UWV mag u minder loon betalen aan een werknemer met een beperking die minder productief is dan een gezonde werknemer;
- Betaalt u door de loondispensatie minder loon dan het wettelijk minimumloon, dan heeft u voor die werknemer geen recht op het Lage-Inkomensvoordeel (LIV);
- Eigenrisicodragers voor de WGA krijgen geen externe re-integratieplicht meer en het UWV kan aan hen geen loonsancties meer opleggen;
- Bent u publiek verzekerd en volgt u de re-integratieadviezen van bedrijfsartsen op, dan kan aan u geen loonsanctie meer worden opgelegd;
- Het werkgeversrisico voor WGA-uitkeringen aan (ex-) werknemers wordt verkort van 10 naar 5 jaar;
- Het eigenrisico voor de ziektekostenverzekering blijft nog 4 jaar op € 385.

### WERKGEVERS EN WERKNEMERS Meld werknemer 'ziek uit dienst' ook aan uw verzekeraar

Bent u eigenrisicodrager voor de WGA en gaat uw werknemer ziek uit dienst? In dat geval raakt deze werknemer bij u uit beeld. Dat geldt ook voor zijn verzuimverzekering en -registratie. Vraagt deze ex-werknemer een ZW-uitkering aan bij het UWV en na 2 jaar ziekte een WGA-uitkering, dan verhaalt het UWV die uitkering op u. U denkt dat u op uw beurt de uitkering weer kunt verhalen op uw verzekeraar, maar die weigert de vergoeding te betalen. Het ziektegeval is namelijk niet bij haar bekend, waardoor er geen re-integratie kon worden uitgevoerd. Uw verzekeraar is hierdoor benadeeld.

#### Tip

Bent u eigenrisicodrager voor de WGA en heeft u ook dergelijke 'ziek uit dienst'-gevallen? Controleer in de verzekeringspolis op welk moment uw verzekeraar dan van u een ziekmelding verlangt. Dit voorkomt veel financiële ellende achteraf.

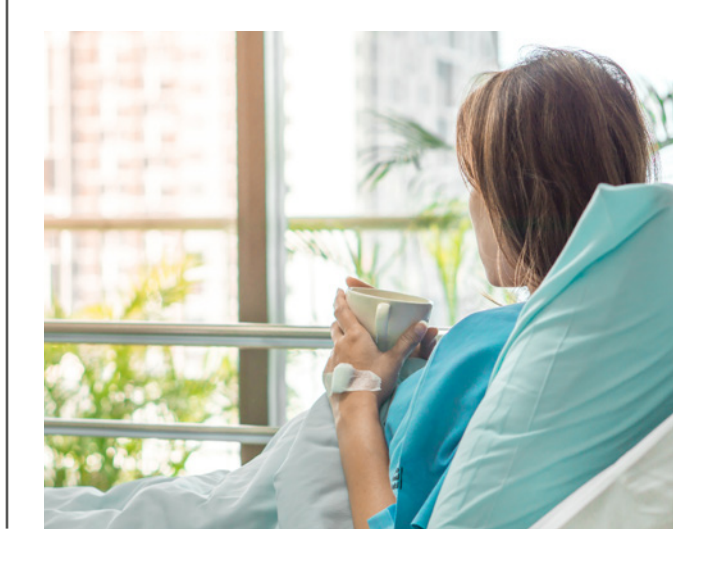

### WERKGEVERS EN WERKNEMERS Goed nieuws voor eigenrisicodrager die ongewild verplicht publiek verzekerd werd

Was u in 2016 alleen eigenrisicodrager voor de WGA, dan was u dat alleen voor uw vaste werknemers. Had u ook flexibele werknemers in dienst, dan moest u ook voor hen eigenrisicodrager voor de WGA worden, om vanaf 1 januari 2017 eigenrisicodrager voor de WGA te kunnen blijven. Uw verzekeraar, bank of tussenpersoon moest daarvoor uiterlijk 31 december 2016 een nieuwe garantieverklaring naar de Belastingdienst sturen. Is dat toen niet of niet tijdig gebeurd, dan ging u ongewild verplicht over naar het publieke bestel. Zonder nadere maatregelen zou u pas over 3 jaar terug kunnen naar het eigen risico dragen voor de WGA. Er is nu voorgesteld om u onder (strenge) voorwaarden eenmalig de gelegenheid te bieden om per 1 juli 2018 al weer eigenrisicodrager te worden voor het gehele WGA-risico (WGA-vast en WGAflex). U moet daartoe uw aanvraag uiterlijk op 1 april 2018 bij de Belastingdienst hebben ingediend.

#### Tip

Om van deze eenmalige mogelijkheid gebruik te maken, moet u wel snel actie ondernemen. Voordat u uw aanvraag bij de Belastingdienst kunt indienen, moet u namelijk eerst beschikken over enkele bewijstukken die u moet verzamelen met hulp van uw (voormalige) verzekeraar. Dat kost tijd.

<span id="page-5-0"></span>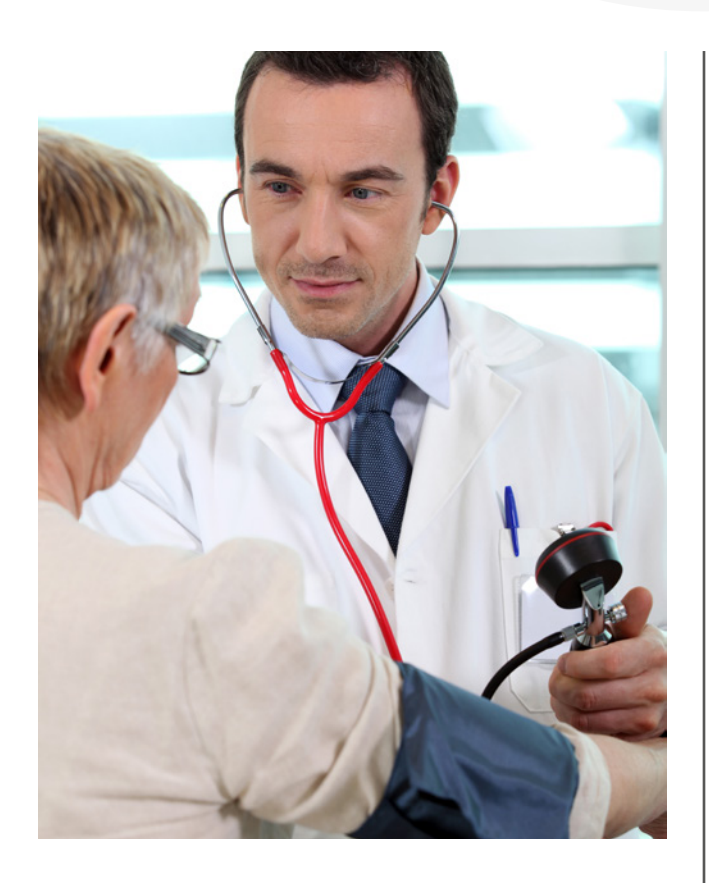

### WERKGEVERS EN WERKNEMERS Geen contract met arbodienst leidt direct tot (forse) boete

Sinds 1 juli 2017 bent u verplicht om een basiscontract met een arbodienst(verlener) te hebben. Hierin moet u ten minste vastleggen wat de wettelijke taken zijn. Het gaat om toetsing van de risico-inventarisatie en -evaluatie, deskundige begeleiding bij ziekte en het aanbieden van het periodiek geneeskundig onderzoek. Ook staat in het basiscontract dat uw werknemers de bedrijfsarts kunnen consulteren (ook als zij niet ziek zijn) en een second opinion door een andere bedrijfsarts kunnen krijgen en de bedrijfsarts moet de werkplek kunnen bezoeken. Dit zijn minimumeisen. Uiteraard kunnen er meer afspraken worden gemaakt. Ontbreekt dit basiscontract, dan zal de arbeidsinspectie onmiddellijk een boete opleggen. Herstel is niet meer mogelijk.

### WERKGEVERS EN WERKNEMERS Enkele maatregelen in het arbeidsrecht uit het Regeerakkoord

- Werknemers met een tijdelijk contract krijgen pas na 3 jaar een contract voor onbepaalde tijd;
- Er komt een compensatie voor de transitievergoeding bij ontslag door langdurige ziekte;
- Werknemers krijgen direct (en niet pas na 2 jaar) recht op een transitievergoeding;
- De proeftijd bij arbeidscontracten voor onbepaalde tijd wordt verruimd naar maximaal 5 maanden;
- Oproepkrachten met een nulurencontract hoeven onder voorwaarden niet bij iedere oproep te verschijnen en krijgen recht op loon bij afzegging van een oproep;
- U gaat minder WW-premie betalen wanneer u een arbeidsovereenkomst voor onbepaalde tijd aanbiedt dan wanneer u tijdelijke arbeidsovereenkomsten aanbiedt;
- Het kraamverlof voor partners gaat van 2 naar 5 dagen met doorbetaling van loon. Vanaf medio 2020 komt daar vijf weken verlof bij.
- Payrolling wordt beperkt;
- Tewerkstellingsvergunningen worden voor maximaal 3 jaar verleend;
- Ontslagrecht wordt versoepeld maar de rechter kan een hogere vergoeding toekennen.

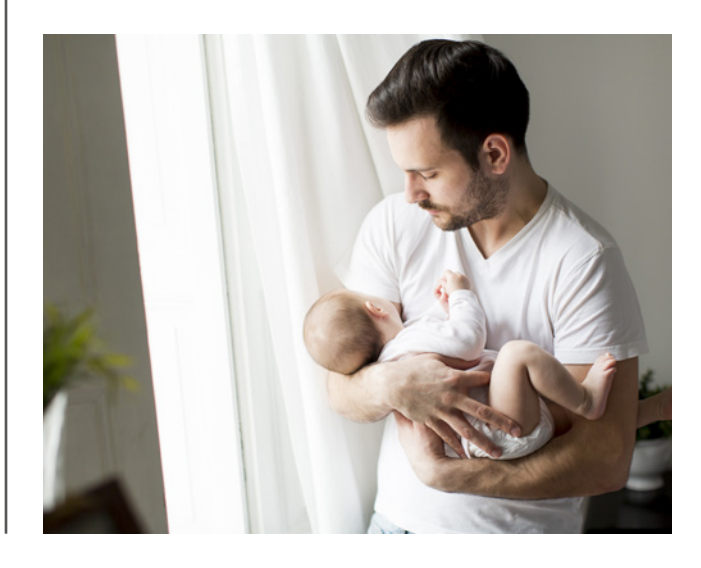

### WERKGEVERS EN WERKNEMERS Waardeoverdracht kleine pensioenen

Pensioenuitvoerders hebben op basis van de huidige wettelijke regels het recht om een zogenaamd klein pensioen (minder dan € 467,89 uitkering per jaar) af te kopen. Daar komt een mogelijkheid bij. Zij mogen de waarde van een klein pensioen ook overdragen aan de pensioenuitvoerder van de nieuwe werkgever. Daartoe is het Wetsvoorstel waardeoverdracht kleine pensioenen ingediend bij de Tweede Kamer. Met name voor flexwerkers biedt dit een mogelijkheid om pensioen op te bouwen. Pensioenuitvoerders betalen nu het tijdens het tijdelijke contract opgebouwde kleine pensioen vaak uit. Voortaan verhuist het opgebouwde pensioen mee naar de pensioenuitvoerder van de nieuwe werkgever.

#### Let op

Aan de waardeoverdracht wordt de eis gesteld dat er een nieuw dienstverband moet zijn. De zzp'er valt daardoor buiten de boot.

### <span id="page-6-0"></span>WERKGEVERS EN WERKNEMERS Aanvulling WW derde jaar een stapje dichterbij

Tussen 1 januari 2016 en 1 januari 2019 wordt de duur van de WW-uitkering stapsgewijs verkort van 38 tot 24 maanden. Dit is al in 2013 afgesproken bij het sociaal akkoord tussen kabinet, werkgevers- en werknemersorganisaties. Werkgevers- en werknemersorganisaties kregen daarbij de mogelijkheid om per sector afspraken te maken over een private aanvulling op de WW-uitkering en de loongerelateerde WGA-uitkering tot maximaal 38 maanden.

#### Aanvulling via aansluiting bij verzamel-cao

Deelname aan een private aanvulling op de wettelijke WW- of WGA-uitkering kan door deelname aan een overkoepelende verzamel-cao. Dat is een cao die overstijgt de normale cao. Werkgevers- en werknemersorganisaties besluiten in het cao-overleg of zij meedoen aan een verzamel-cao. Voor een verzamel-cao wordt een algemeenverbindendverklaring aangevraagd. Daardoor gelden de cao-bepalingen voor alle werknemers en werkgevers die onder de werkingssfeer van deze verzamel-cao vallen. Na de algemeenverbindendverklaring worden de afspraken over de aanvulling ondergebracht bij een inmiddels opgericht landelijk, bovensectoraal fonds dat wordt beheerd door de Stichting Private aanvulling WW (PAWW). Naar verwachting worden de eerste verzamel-cao's afgesloten in het laatste kwartaal van 2017.

#### Premiebetaling en uitkering

De werknemer betaalt de PAWW-bijdrage, die u inhoudt op het brutoloon en afdraagt. De afdracht vindt plaats aan het sectorfonds of rechtstreeks aan de Stichting PAWW. Dat hangt af van wat hierover is afgesproken. Wordt de werknemer werkloos, dan vraagt hij/zij de PAWW-uitkering aan een maand voor de beëindiging van de wettelijke WW- of loongerelateerde WGA-uitkering. De Stichting PAWW betaalt de aanvullende uitkering.

### WERKGEVERS EN WERKNEMERS Ziekte leidt niet tot minder WW

Voor de hoogte van de WW-uitkering is het loon in een bepaald jaar (het zogenoemde refertejaar) bepalend. Is uw werknemer in dat jaar ziek geweest, waardoor u hem of haar niet het volledige loon hebt doorbetaald, dan resulteert dat in een lagere WW-uitkering. Dit komt door een fout in de wetgeving. De hoogste rechter in de sociale zekerheid, de Centrale Raad van Beroep, heeft onlangs bepaald dat dit niet mag. De WW-uitkering moet worden berekend aan de hand van het loon dat uw werknemer zou hebben ontvangen, als hij/zij niet ziek was geworden. Het UWV moet in die situatie het dagloon van de WW-uitkering opnieuw berekenen.

### **OVERIG** Ingrijpende maatregelen in de IB en btw uit het Regeerakkoord

Het nieuwe kabinet Rutte III heeft ook ingrijpende plannen gepresenteerd in de inkomstenbelasting (IB) en btw die vrijwel iedereen gaat merken in zijn/haar portemonnee. Ook deze plannen moeten nog in wetsvoorstellen worden verwerkt en ook dan moeten de Tweede en daarna de Eerste Kamer hierover nog beslissen, dus ook hier geldt: niets is nog zeker. Toch noemen we hierna alvast de meest ingrijpende maatregelen:

- het aantal belastingschijven wordt van vier naar twee teruggebracht (36,93% tot € 68.600 en daarboven 49,5%);
- de hypotheekrenteaftrek wordt vanaf 2020 met 3% per jaar afgebouwd, zodat vanaf 2023 de aftrek maximaal 36,93% bedraagt;
- het eigenwoningforfait wordt vanaf 2020 verlaagd van 0,75% naar 0,60% over de WOZ-waarde van de woning vanaf € 75.000;
- de regeling waarbij u geen eigenwoningforfait hoeft bij te tellen bij uw inkomen als u geen of slechts een kleine hypotheek heeft, wordt in 30 jaar stapsgewijs afgeschaft;
- het heffingsvrije vermogen wordt verhoogd van € 25.000 naar € 30.000;
- het verlaagd btw-tarief wordt verhoogd van 6% naar 9%.

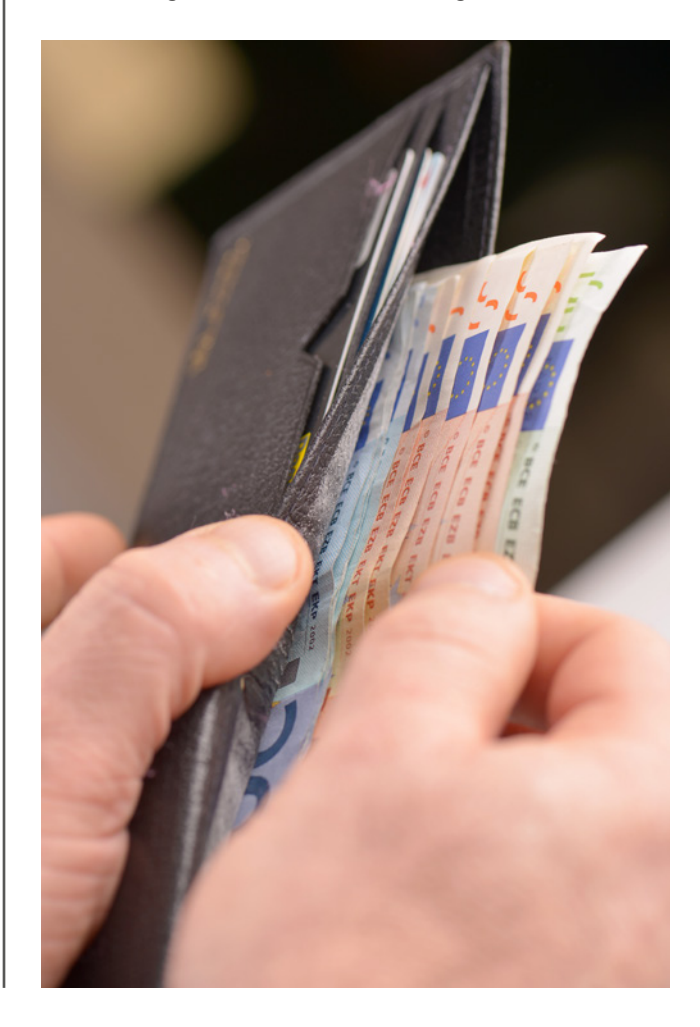

### <span id="page-7-0"></span>**OVERIG** Leg de overbedelingsschuld aan uw kinderen goed vast

Stel, u bent gehuwd en heeft kinderen. Als u overlijdt en er is geen testament, dan wordt uw nalatenschap verdeeld volgens de wettelijke verdeling. De nalatenschap wordt dan automatisch toebedeeld aan uw langstlevende partner. De kinderen hebben dan een vordering op uw partner ter grootte van hun erfdeel. De vordering moet voor de erfbelasting worden gewaardeerd. Het is daarbij van belang óf – en zo ja, hoeveel – rente over de vordering verschuldigd is. Over de waarde van de vordering moet uw partner erfbelasting voorschieten. Na overlijden van uw partner wordt de schuld verrekend in zijn/haar nalatenschap.

Na een overlijden zal de Belastingdienst in eerste instantie zelf gaan beoordelen of er een aangiftebiljet voor de erfbelasting aan uw erfgenamen moet worden uitgereikt. Dit gebeurt aan de hand van onder meer de aangifte inkomstenbelasting. In de praktijk komt het regelmatig voor dat de Belastingdienst een brief stuurt dat er geen erfbelasting verschuldigd is, omdat de verkrijging van zowel de langstlevende partner als de kinderen onder de vrijstelling (zouden) vallen.

Maar al blijft de verkrijging van de kinderen onder het bedrag van de vrijstelling, toch is het verstandig om vast te stellen welke schuld uw partner op de kinderen heeft en om dit goed vast te leggen. Als uw partner komt te overlijden, is duidelijk welk bedrag in mindering komt op zijn/haar nalatenschap. Dit voorkomt discussies bij de afwikkeling van de nalatenschap en levert ook nog eens een lagere aanslag erfbelasting op.

#### Let op

Uw erfgenamen moeten zelf actie ondernemen en aangifte erfbelasting doen als blijkt dat deze toch verschuldigd is. Dit kan het geval zijn als er vermogen is dat niet belast is voor – en daarmee niet zichtbaar is in – de aangifte Inkomstenbelasting.

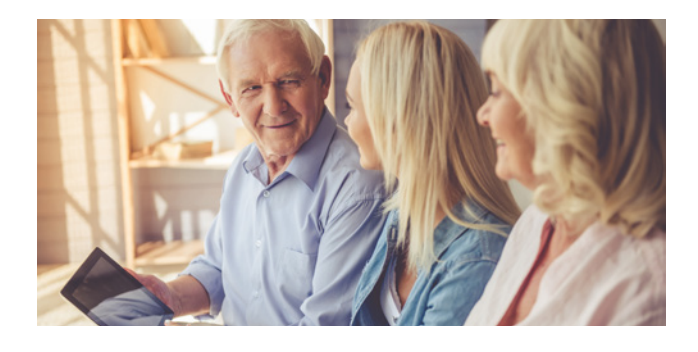

### **OVERIG**

### 30 jaar later… alsnog claim opgebouwde pensioenrechten

Hoe belangrijk het is om bij een echtscheiding de afspraken over de verdeling van pensioenaanspraken goed vast te leggen, blijkt uit een zaak waarover onlangs de rechter besliste. Een man en een vrouw zijn van elkaar gescheiden in 1986. Sinds 2009 ontvangt de man pensioenuitkeringen. De vrouw claimt na dertig jaar alsnog de verdeling van de door haar (ex-)man opgebouwde pensioenrechten. Ten tijde van de scheiding zijn daar volgens haar namelijk geen afspraken over gemaakt. Ook in de (nog) beschikbare documenten wordt niet gesproken over de verdeling van het pensioen. De man is niet in staat om het tegendeel te bewijzen. De rechter oordeelt dat de vrouw alsnog recht heeft op verdeling. De in de periode 2009-2016 uitgekeerde bedragen hoeven echter niet alsnog te worden verdeeld.

#### Tip

Leg bij echtscheiding de afspraken over de verdeling van pensioenaanspraken goed vast. De vordering van de vrouw in deze zaak was niet verjaard.

**OVERIG** Mensen met een laag Duits pensioen gaan er toch op achteruit

Bent u gepensioneerd en ontvangt u in Nederland een laag Duits pensioen? In dat geval kan het zijn dat het nieuwe belastingverdrag met Duitsland toch nadelig voor u uitpakt. Tijdens de parlementaire behandeling van de goedkeuringswet voor dit verdrag zijn inkomensberekeningen gemaakt over de gevolgen van het verdrag. Hieruit bleek dat in Nederland wonende gepensioneerden met een laag Duits pensioen, lijfrente of sociale zekerheidsuitkering (in totaal minder dan € 15.000) er niet op achteruit zouden gaan. Nu blijkt echter dat door wetswijzigingen in Nederland u er mogelijk toch op achteruit gaat. Desondanks acht staatssecretaris Wiebes aanpassing van het verdrag ongewenst.

In deze brochure is de stand van zaken in wet- en regelgeving verwerkt tot 12 oktober 2017. Hoewel ten aanzien van de inhoud de uiterste zorg is nagestreefd, kan niet volledig worden ingestaan voor eventuele (druk) fouten en onvolledigheden. De redactie, de uitgever en de verspreider sluiten bij deze de aansprakelijkheid hiervoor uit. Voor een toelichting kunt u altijd contact met ons opnemen.